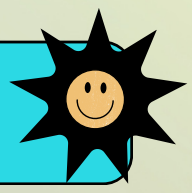

## WAS IST DAS?

"Netiquette" ist das Wort für Kommunikations- und Verhaltensregeln in einem digitalen Raum. Diese Regeln können von Admins oder Seitenbetreiber\*innen für eine Gruppe, Seite/n oder Chat festgelegt werden. Eine Netiquette erklärt: Was ist in dieser Gruppe / Community / auf dieser Seite erlaubt und was ist nicht erwünscht?

#### $\bullet$ **n** $\bullet$

#### ABER WIE?

Es gibt keine festen Regeln für das Formulieren einer Netiquette.

Wenn Du zu einer Organisation (Verein, Initiative, Firma...) gehörst oder ihr mehrere Admins einer Gruppe oder Seite seid: Sprecht am besten miteinander darüber, was Euch wichtig ist.

Es ist sinnvoll, dass Deine bzw. Eure Netiquette mindestens 3 Aspekte beinhaltet, nämlich...

#### **1. Welche Art von Content / Beiträgen möchtet ihr in der Community?**

*(also: worum geht's bei Euch? Was wünscht ihr Euch für Beiträge?)*

**2. Welche Art von Beiträgen sind nicht erwünscht?** *(mindestens ausschließen solltet ihr: Spam / Werbung; Beleidigungen und Hate Speech; Fake News & Gerüchte; evtl. auch Posts ohne Bezug zum Thema Eurer Gruppe/Seite)*

#### **3. Was passiert, wenn Menschen oder Posts gegen Eure Netiquette verstoßen?**

*(z.B. Posts werden gelöscht / gemeldet; Nutzer\*innen werden notfalls ausgeschlossen)*

Hilfe für die Erstellung einer Netiquette bekommst Du z.B. bei "Modsupport" von der Amadeu-Antonio-Stiftung: [https://www.amadeu-antonio](https://www.amadeu-antonio-stiftung.de/modsupport/netiquette/)[stiftung.de/modsupport/netiquette/](https://www.amadeu-antonio-stiftung.de/modsupport/netiquette/). Dort findest Du auch

Hilfe zum Umgang mit problematischen Kommentaren!

Für eine Facebook-Gruppe kannst Du "Gruppenregeln" erstellen. Hier eine Anleitung:

### <https://www.facebook.com/help/462230500886400>

# BEISPIELE:

**https://la-re[d.eu/net](https://la-red.eu/netiquette)iquette**

## **LA RED - NETIOUETTE**

Unsere Social-Media-Seiten sind ein Ort für Menschen, die sich für die Arbeit von La Red e.V. beziehungsweise die Arbeite der Projekte von La Red interessieren und/oder engagieren. Die Seiten, Gruppen und Kanäle sollen sowohl eine Plattform für Informationsvermittlung als auch für Austausch und Diskussionen bieten.

Wir bitten freundlich um die Beachtung der folgenden

#### $\bullet$  H  $\triangle$

## \_WOFÜR?

Eine Netiquette kann dazu beitragen, den Raum für Menschen in Deiner Community sicherer zu machen (safer space) wenn z.B. Beleidigungen und Diskriminierungen oder Fake News explizit verboten werden. Auch Admins erleichtert eine Netiquette die Arbeit: User\*innen kennen die Regeln und können sich daran halten. Dadurch muss weniger moderiert werden. Wenn Moderation nötig ist, können Admins sich an den Regeln orientieren. Falls ein Beitrag gelöscht oder gesperrt werden muss, trägt ein Verweis auf die Netiquette zur Transparenz bei: dann weiß die postende Person, warum der Beitrag nicht erlaubt wird – und kann zukünftig hilfreichere Beiträge bringen. Auch die Mitlesenden können so sehen: hier ist kein Platz für Hass - und z.B. auch nicht für Werbung oder Phishing.

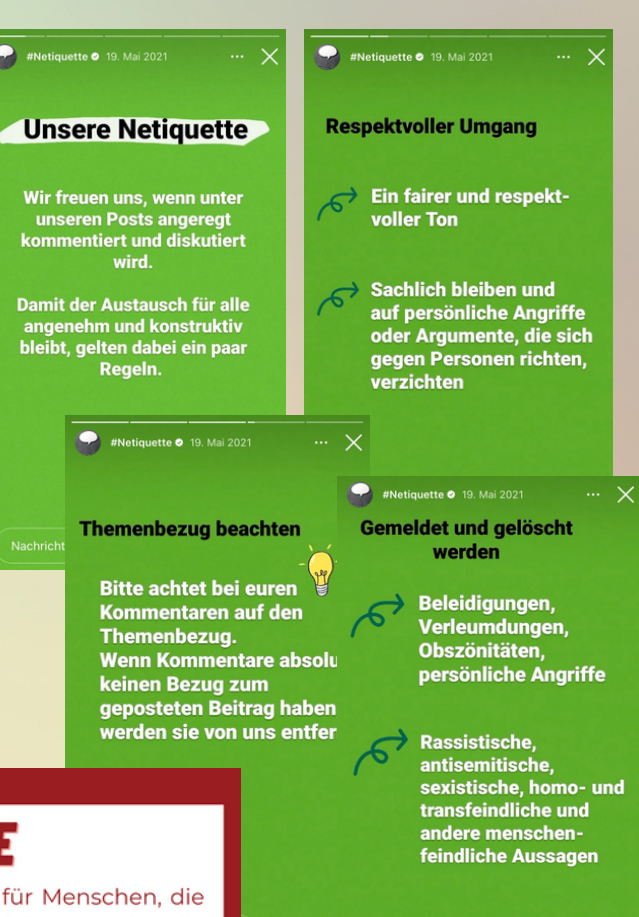

 $CD$ 

 $007$ 

Quelle: Story-Highlight des Instagram-Accounts der @amadeuantoniofoundation

Regeln.